# EGS4

### KEK,

30JUL2003

- Unix
	- login ID:anonymous, password:e-mail address
	- binary
	- cd /kek/kek\_egs4/egs4unix\_kek
	- get egs4unix\_kek.tar.Z
	- get user\_code.tar.Z
- PC: CDCD ftp

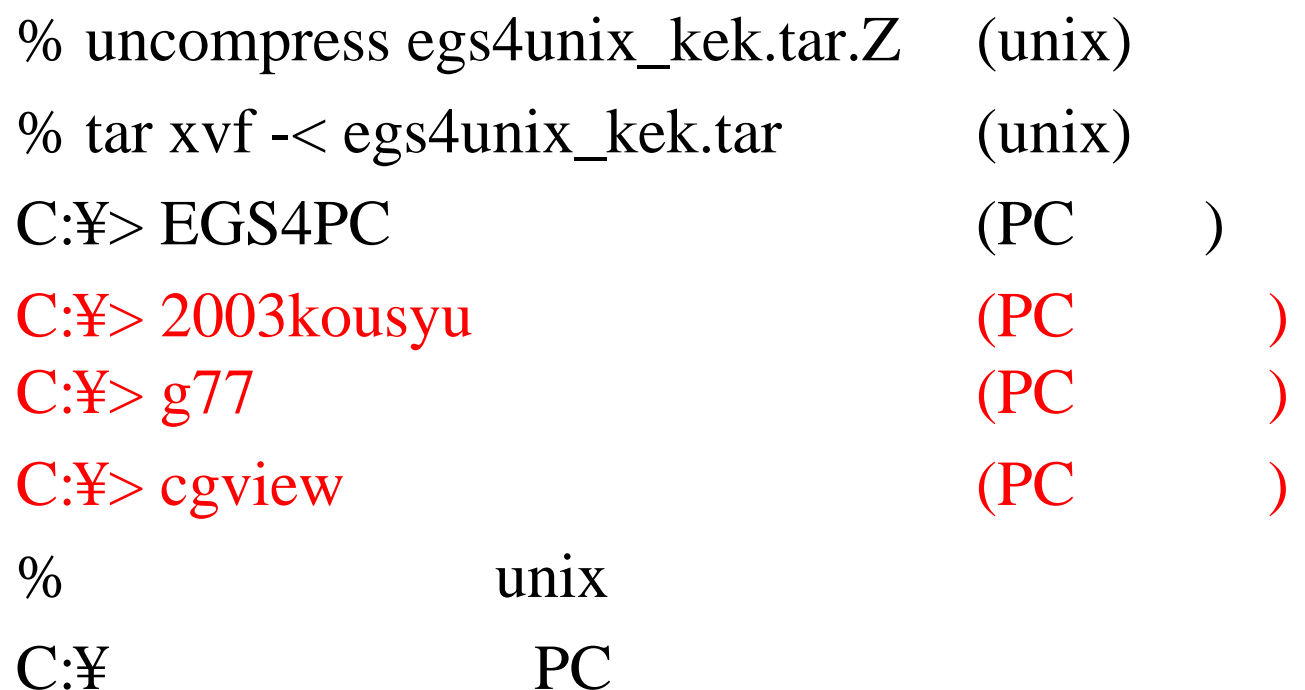

## :Mortran, EGS4, PEGS4 g77: g77setup.doc , cgview: Setup

# **MORTRAN**

 $\mathbf{I}$ . mortran3.dat

1.

% g77 –o mortran3 –O –fno-automatic mortran3.f %  $f77 - o$  mortran3 mortran3.f C:¥>F90 MORTRAN3.FOR  $C:Y > L$  F90 MORTRAN3. FOR

 $(Linux, PC/g77)$ (SUN etc) (PC/Visual Fortran) (PC/Lahey)

2.

% mortran3  $C:Y> MORTRAN3$ 

3.

mortran3.dat 1

**v....2C USER F77 11.IUN85** 

#### =

 $g77$  –o mortran3 –O –fno-automatic (Linux, PC/g77) f77 –o mortran3 –O mortran3.f (SUN) f77 –o mortran3 – $OK$  mortran3.f (HP) f77 –o mortran3 mortran3.f (AIX)

O  $O($ • Local -fno-automatic, K

• mortran $3.f$  (2) O mortrun,egs4run,pegs4compile

#### MORTRAN $N \qquad \qquad (2)$

## II. mortran3(II)

#### 1. MORTRAN3.FOR**IMODE=1 IMODE=2**

2. % g77 –o mortran3 –O –fno-automatic mortran3.f (Linux, PC/g77) C:¥ F90 MORTRAN3.FOR (PC/Visual Fortran)

% mortrun check77.mor C:¥ MORTRUN CHECK77.MOR

\*\*\*\* Results of check 77  $f$  \*\*\* THE FIRST TEN INTEGERS AND THEIR SQUARES:

 $I= 1$  (ODD INTEGER) 1

 $I = 2$  (EVEN INTEGER) 4

 $I = 9$  (ODD INTEGER) 81  $I= 10$  (EVEN INTEGER)  $100$ 

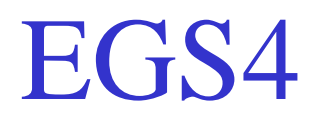

## Unix

%egs4run ucsampl4.mor sampl4.dat

Do you want to include MACRO in mortran list? yes Do you use PRESTA? no

### PC

C:¥EGS4RUN UCSAMPL4.MOR SAMPL4.DATC:¥NEGS4RUN UCSAMPL4.MOR SAMPL4.DAT

(n)egs4run: n:KEK ucsampl4.mor: sampl4.dat:

mortjob.output6 (PC mortjob.out)

# ucsampl4.mor

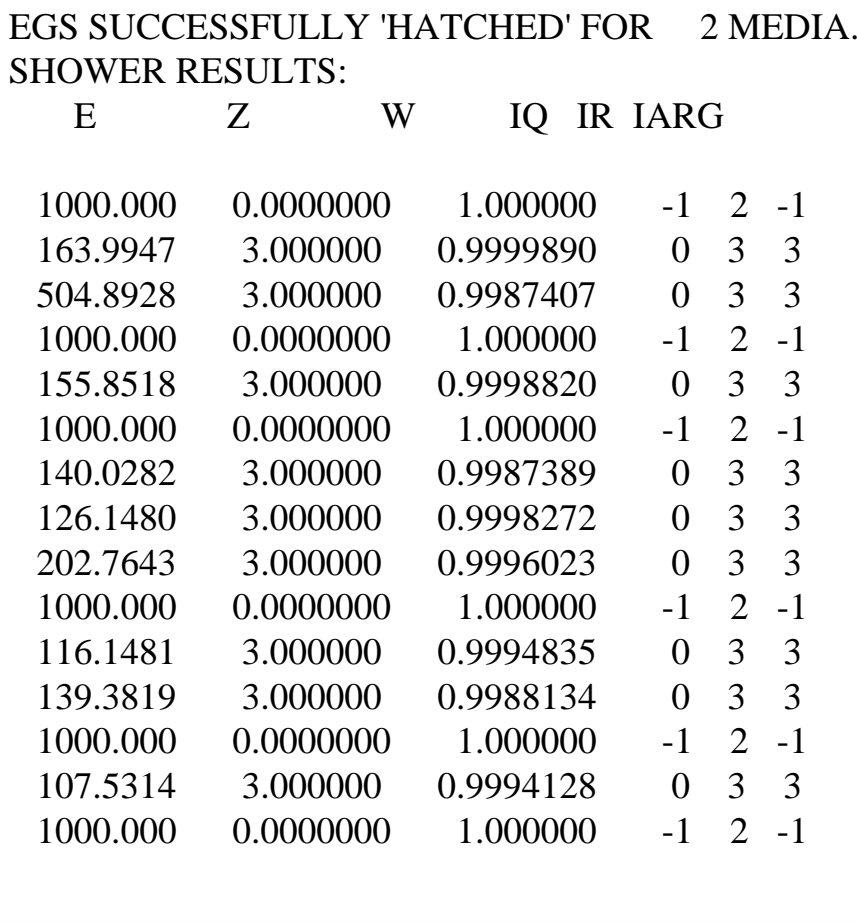

IRON SLAB THICKNESS= 3.000 CMNUMBER OF CASES IN RUN $=$  10 LAST RANDOM NUMBER= -687420815

ENERGY DEPOSITION SUMMARY:

FRACTION IN REGION 1= 0.0000000FRACTION IN REGION 2= 0.3735966 FRACTION IN REGION  $3=0.6264034$ 

TOTAL ENERGY FRACTION IN RUN= 1.000000 WHICH SHOULD BE CLOSE TO UNITY

## EGS4RUN.BAT

DEL MORTJOB.\*

 $REM + EGS4$  (MORTJOB.MOR) COPY LISTING.ON+EGS4MAC.MOR+NRCC4MAC.MOR+PAIRMAC.MOR+KEK4MAC.MOR+%1+KEK4.MOR+ EGS4BLOK.MOR+EGS4.MOR MORTJOB.MOR

REM Copy material data. COPY %2 MORTJOB.XSE

REM MORTJOB.MOR MORTJOB.FOR MORTRAN3

REM MORTJOB.FORG77 –o mortjob –O –fno-automatic MORTJOB.for

MORTJOB

## EGS4RUN

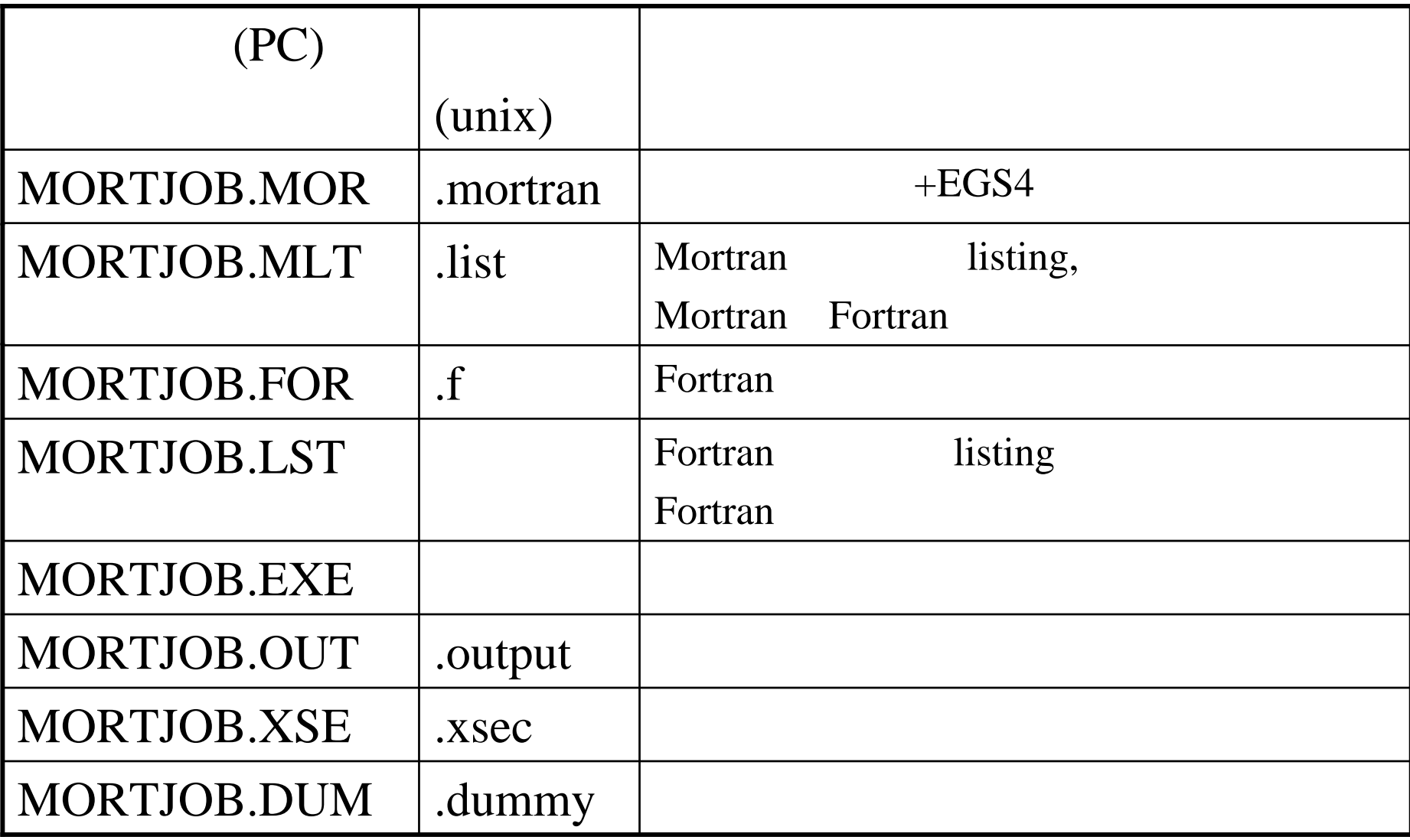

- MORTJOB.MOR:
- MORTJOB.MLT:Mortran
- MORTJOB.FOR:

–

• MORTJOB.LST:Fortran

g77 mortjob.for  $2 >$  error.log (PC/g77) g77 mortjob.f > & error.log (Linux/g77) error.log

#### o % pegs4compile

- o C:¥ PEGS4COM
- o C:¥ PEGS4NBCOM (NB:KEK )

### II.

I.

- o % pegs4run sampl4.inp pegs4.output
- o C:¥ PEGS4RUN SAMPL4.INP PEGS4.OUT
- o C:¥ PEGS4NBRUN SAMPL4.INP PEGS4.OUT unixIEEE

## III.

- o % egs4run examin.mor pegs4.output
- o C:¥ EGS4RUN EXAMIN.MOR PEGS4.OUT
- o mortjob.out
	- 10- 11

## examin.mor

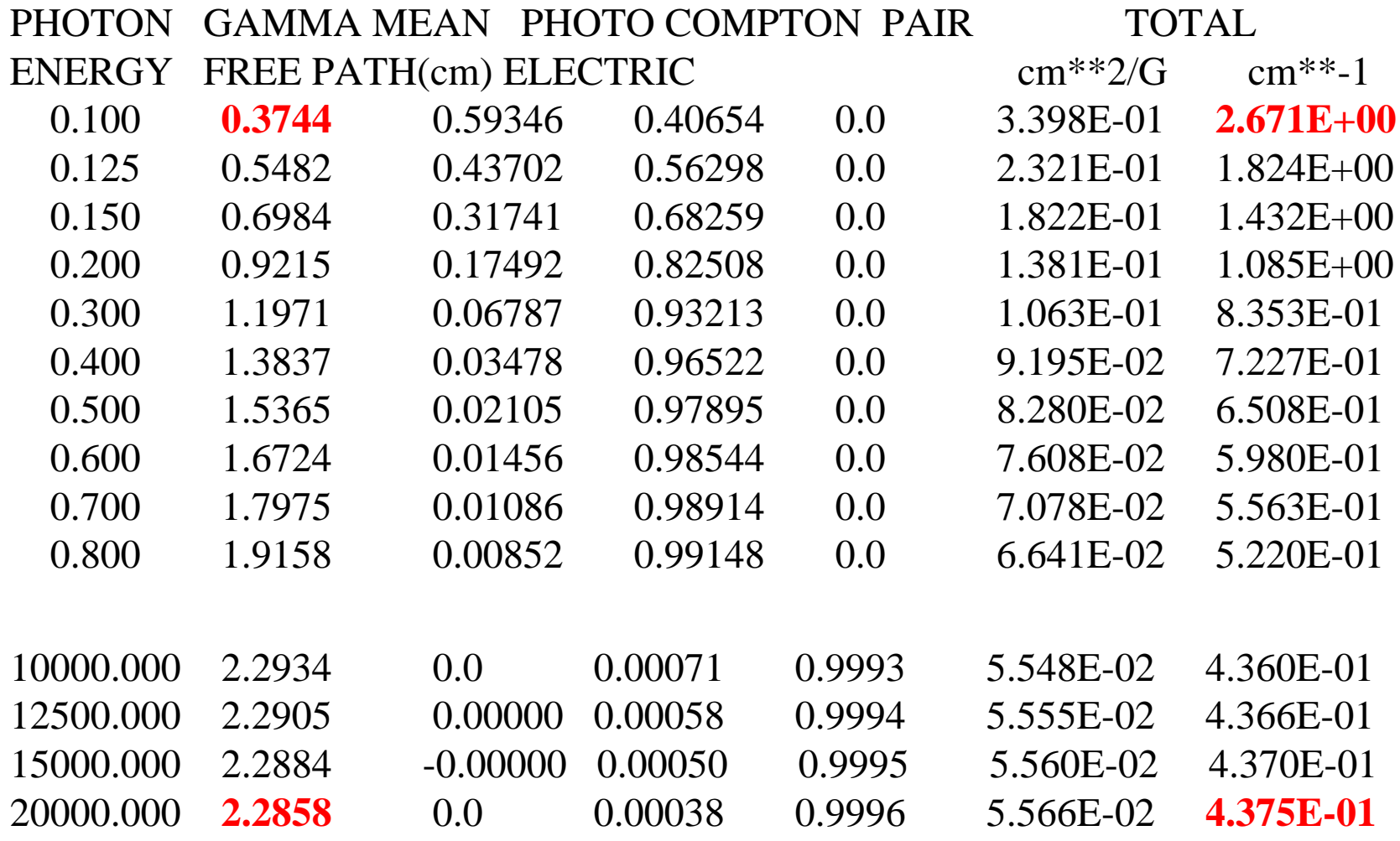

## examin.mor

KINETIC STEP SIZE  $e(-)$  DEDX  $e(+)$  DEDX ENERGY  $e(-)$ , $e(+)$  MEAN FREE PATH ENERGY cm MeV/cm MeV/cm LOSS (BREM FRACTION) cm MeV

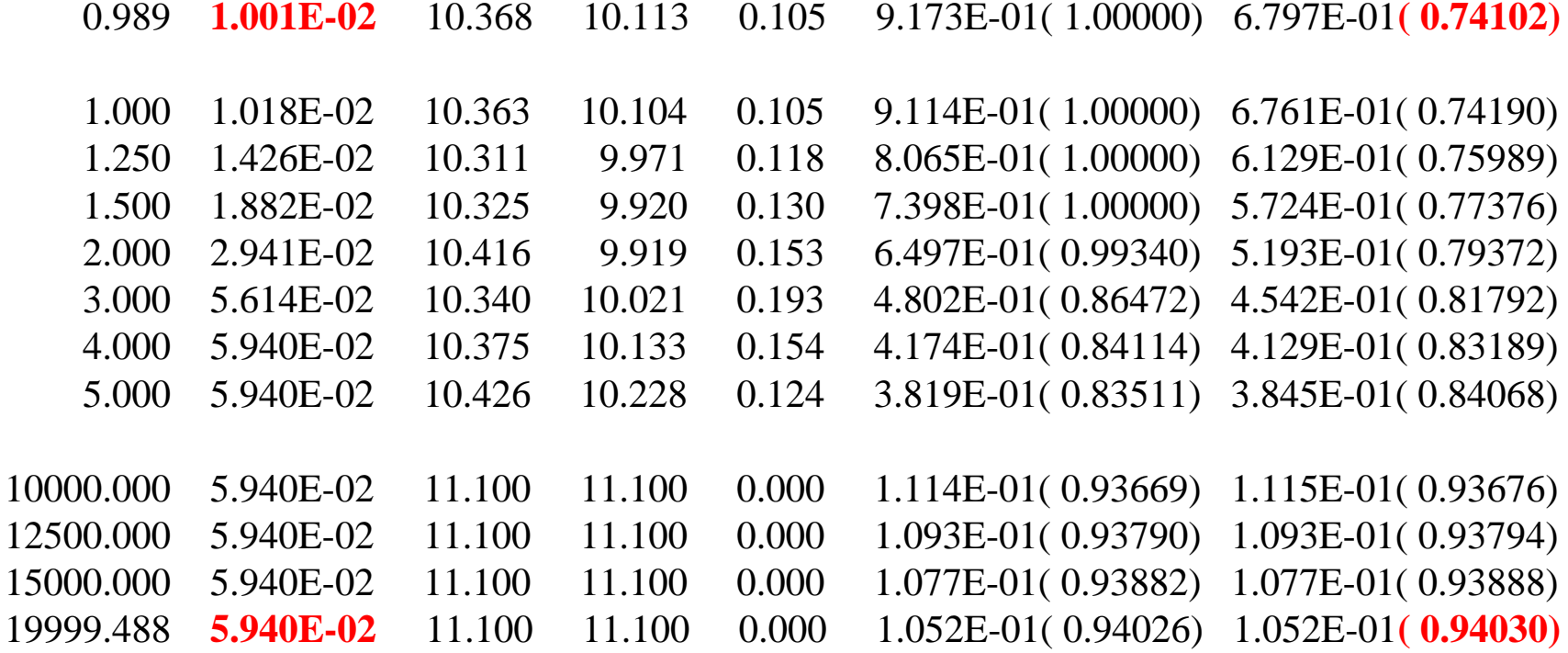

# sampl4.inp

### G77,AIX,FL32

#### ELEM&INP IRAYL=1 **/ FE FE FE** ENER&INP AE=1.5,UE=20000.,AP=0.1,UP=20000. **/**

### LF90,SUN

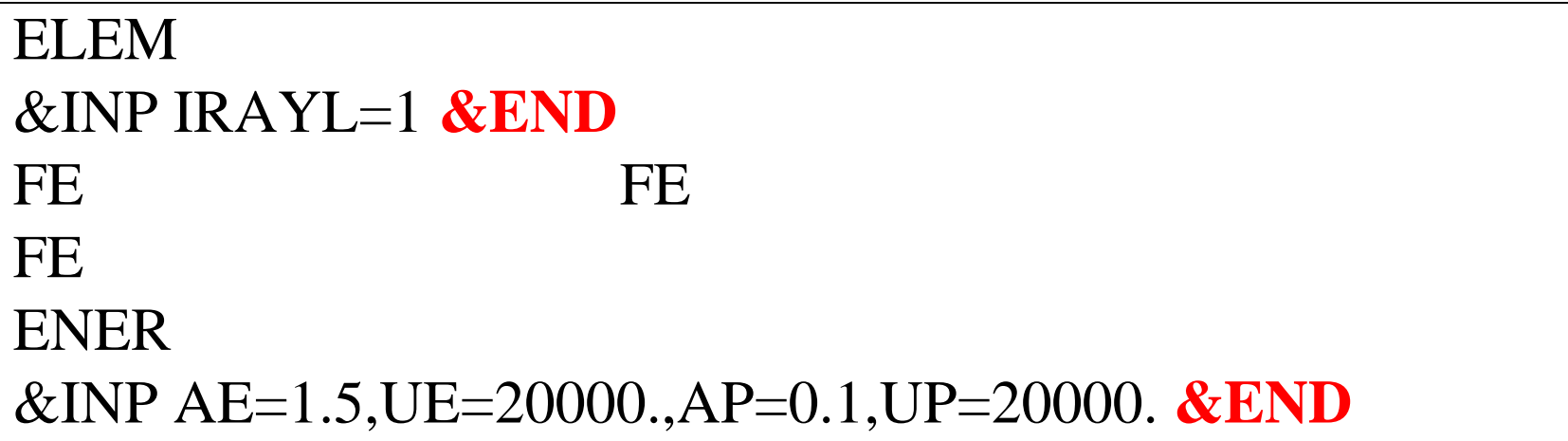

# EGS4 Batch file

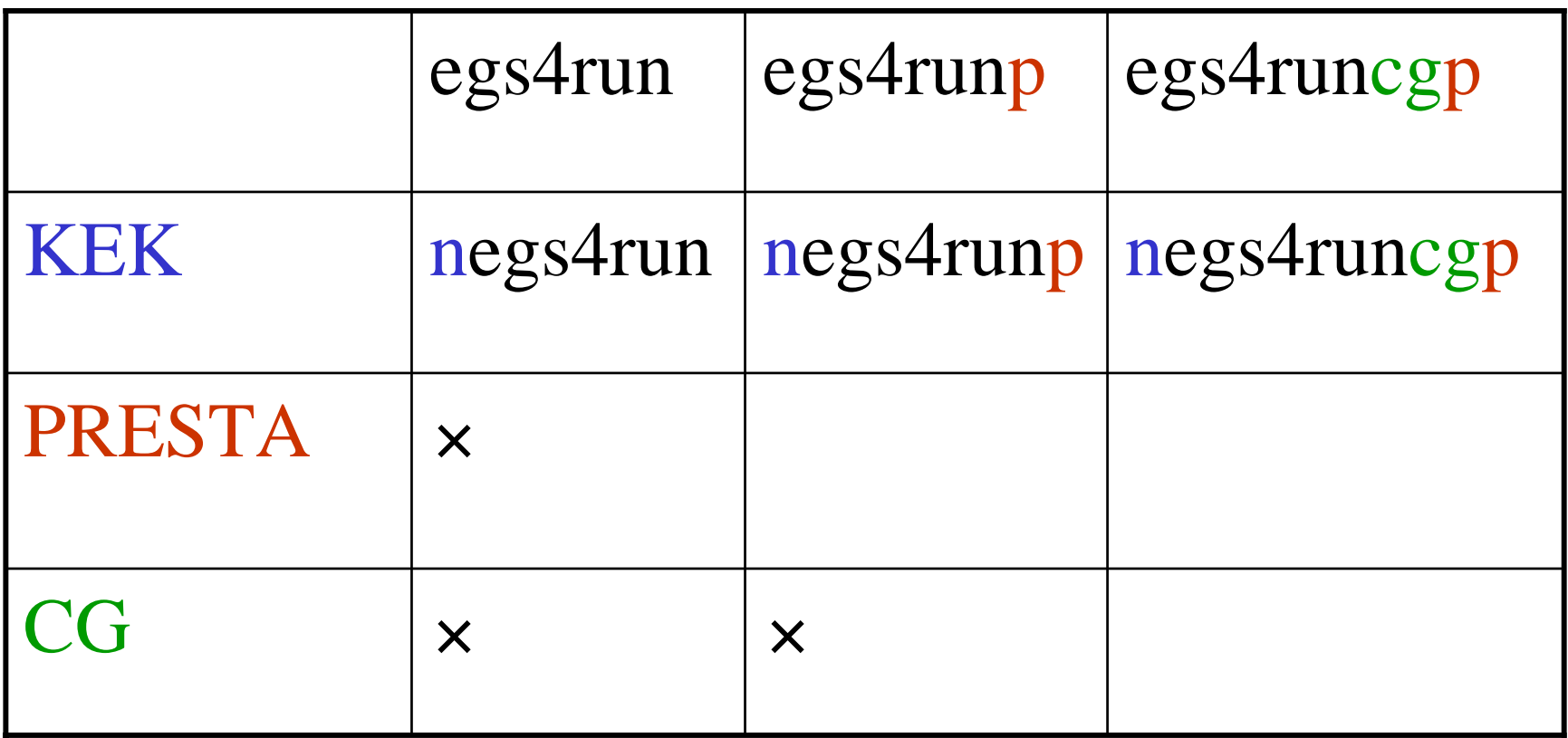

### Batch file

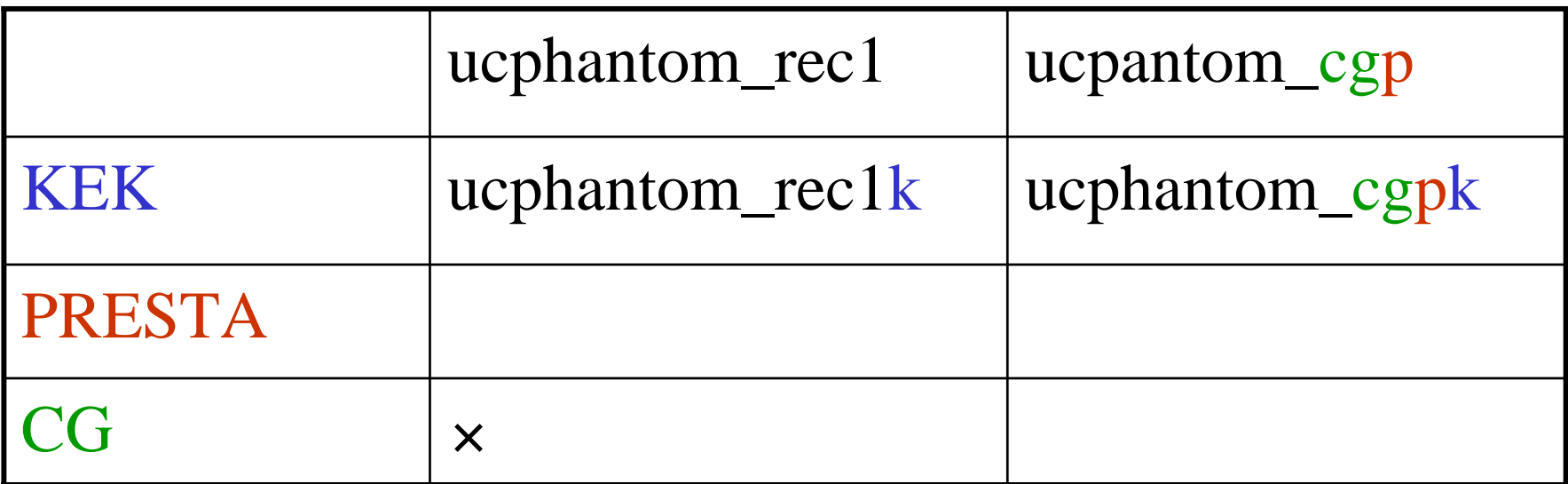

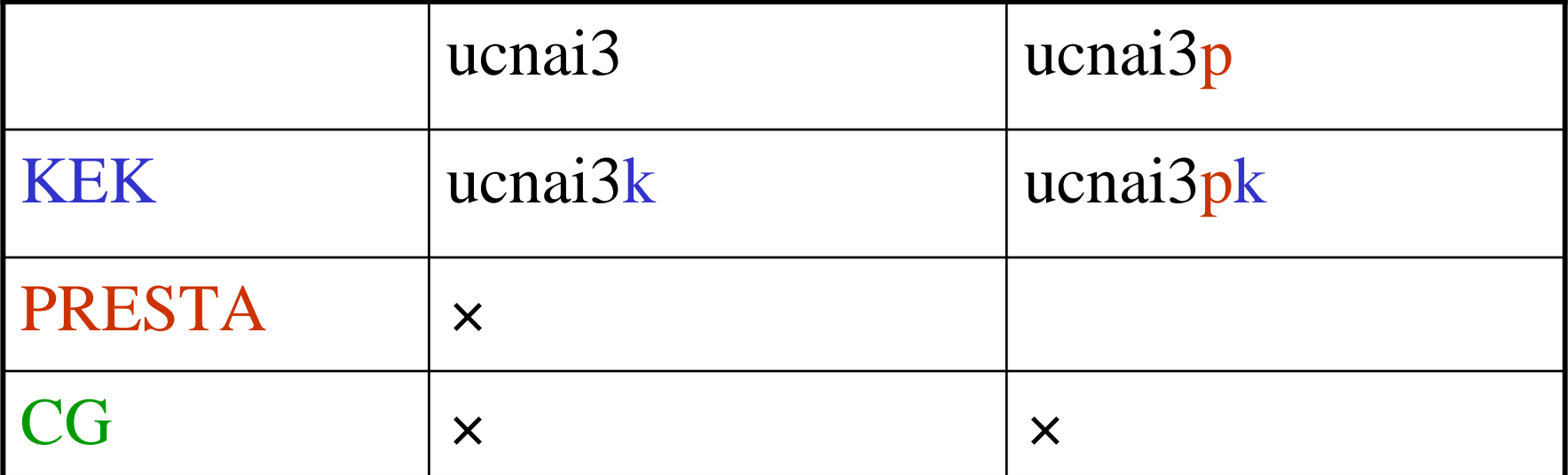

## • 30JUL2003 KEK